## **Inhalt**

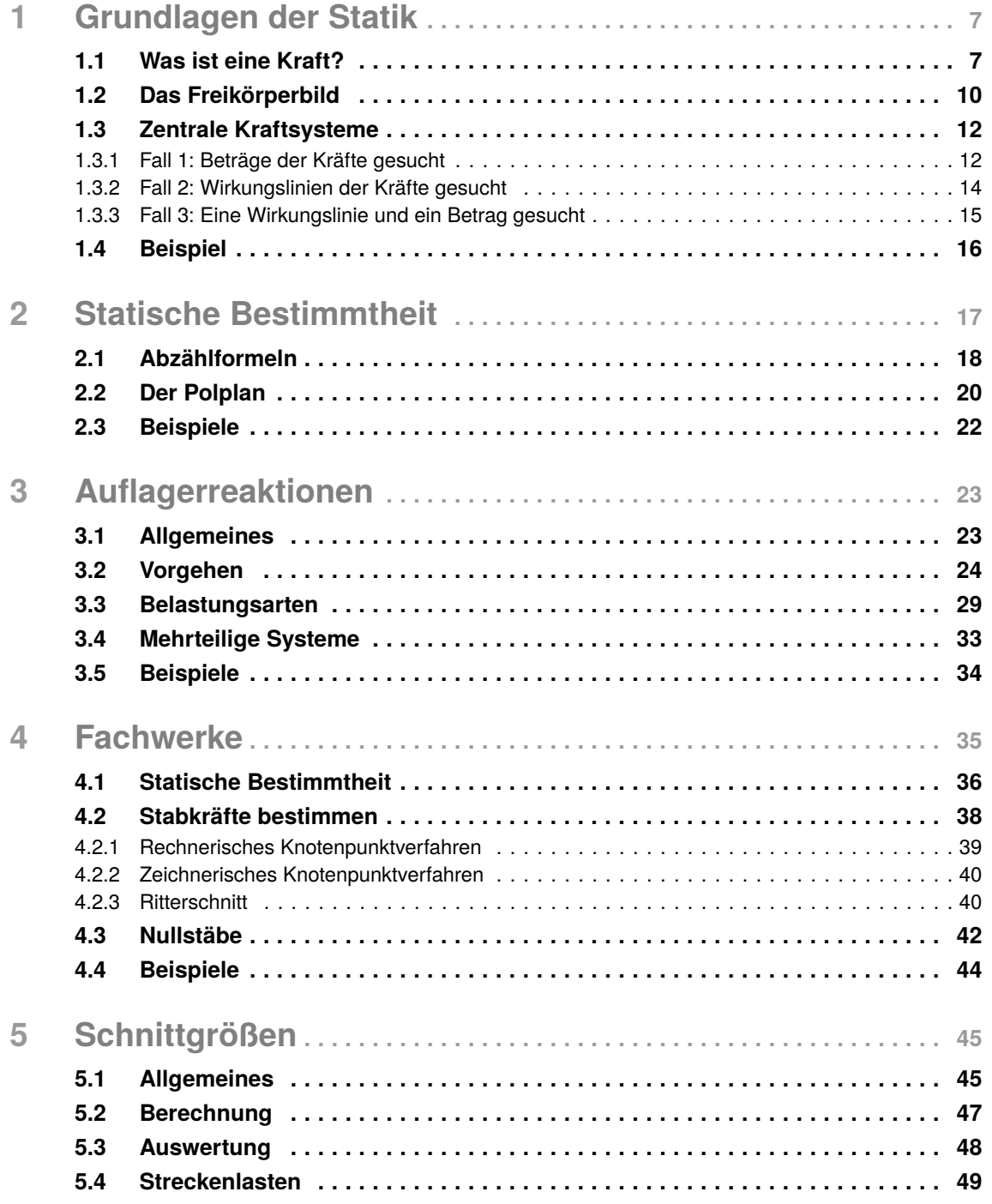

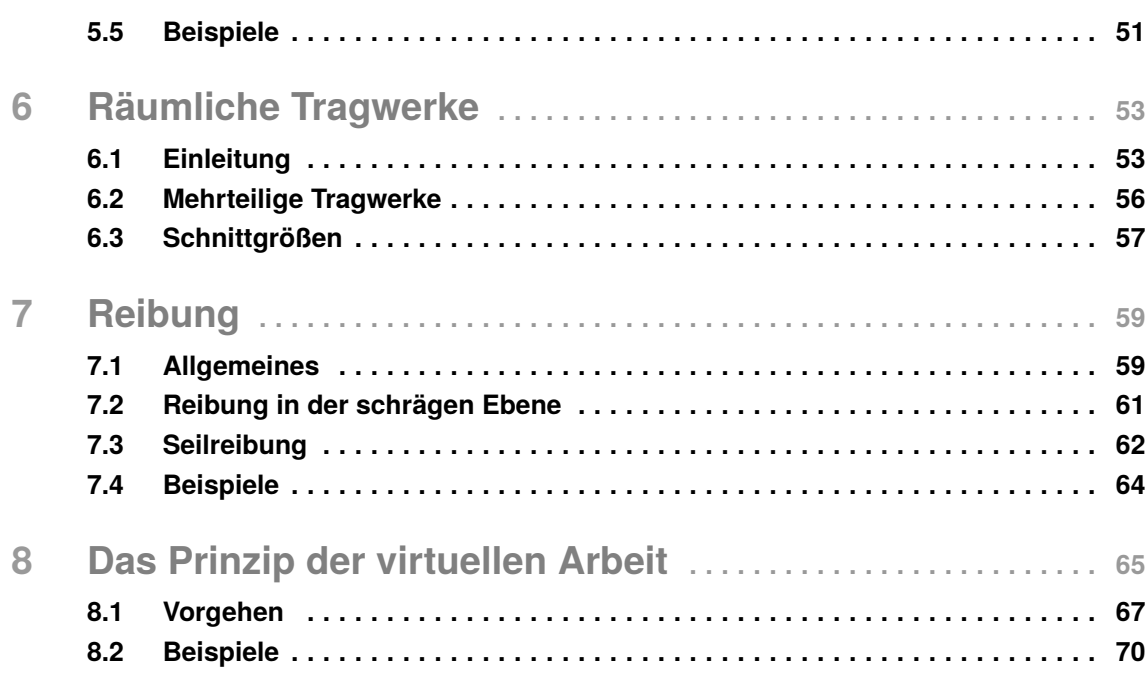

 $\frac{4}{1}$ 

### **Vorwort**

Statik ist für angehende Ingenieurinnen und Ingenieure oft der erste Kontakt mit Kräften, die in Systemen wirken. Wem die Statik nicht aus dem Physikunterricht der Schule bekannt ist, der muss sich erst an Gleichgewichtsbedingungen gewöhnen, mit denen wir es hier zu tun haben. Trotzdem legt die Statik für den beruflichen Alltag wichtige Grundlagen zum Verhalten aller möglichen technischen Systeme, die Lasten ertragen. Statik ist damit ein wichtiger Baustein für die Ausbildung von Ingenieurinnen und Ingenieuren!

Dieses Heft ist eine prägnante und leicht verständliche Möglichkeit, dich mit den üblichen Aufgabenstellungen der *Statik*, was wir als Technische Mechanik 1 definieren, bekannt zu machen. Von der ersten Definition der Kraft über die Lagerung von Systemen bis zu den in Systemen wirkenden Belastungen erfährst du alles, was du für die Klausurvorbereitung benötigst.

Alle Kapitel sind ergänzt um Abbildungen, Beispiele und Videos. Die Videos greifen den Inhalt des Kapitels an gegebener Stelle auf und vertiefen ihn anhand von Beispielen. Alle Videos sind über einen QR-Code direkt erreichbar und verweisen auf unsere beliebte TM 1-Playlist auf YouTube.

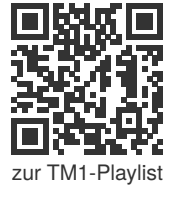

Wir wünschen dir viel Erfolg für die Klausurvorbereitung mit unserem Heft und hoffen, dass dich der Inhalt überzeugt.

Paderborn im Januar 2019,

Marius Carlo Dan

Maria

Carlo

# 1 **Grundlagen der Statik**

In diesem Kapitel lernst du. . .

- was eine Kraft ist und wie wir sie beschreiben können,
- wie Kräfte in einem statischen System wirken und
- wie wir diese Kräfte berechnen können.

### **1.1 Was ist eine Kraft?**

In der Statik beschäftigen wir uns mit Kräften, die auf Körper wirken. Das Fach heißt Statik, weil diese Kräfte die Körper nicht bewegen (lat. "stare", stehen). Wir müssen uns zu Beginn klarmachen, was eine Kraft überhaupt ist. Was Kräfte angeht, hat Sir Isaac Newton die Menschheit seinerzeit ein ganzes Stück nach vorne gebracht:

"*Eine angebrachte Kraft ist das gegen einen Körper ausgeübte Bestreben, seinen Zustand zu ändern, entweder den der Ruhe oder der gleichförmigen Bewegung.*"

Eine Kraft ist also etwas, das den Zustand eines Körpers verändert. Wir stellen uns vor, dass wir gegen einen Körper eine Kraft aufbringen, ohne dass der Körper sich dadurch bewegen kann. Das ist der Fall, wenn wir uns auf eine Bank setzen oder dieses Heft auf den Schreibtisch legen. Der Körper muss die aufgebrachte *x* Kraft (im Beispiel die Kraft infolge der Masse des Sitzenden oder des Heftes) also ertragen. *y*

Um Kräfte zu beschreiben, nutzen wir Vektoren. Ein Vektor zeigt an, wie viel Kraft in welche der drei Richtungen des Raumes ausgeübt wird:

$$
\vec{F} = \begin{pmatrix} F_x \\ F_y \\ F_z \end{pmatrix}
$$

*x*  $F_x$   $\rightarrow y$ *z Fy Fz F*

Zu Beginn werden wir zweidimensionale Kräfte behandeln, die in der Ebene wirken. Eine Kraft braucht zur vollständigen Definition folgende Dinge:

- Einen **Angriffspunkt** an dem Körper, an dem die Kraft wirkt.
- Eine **Richtung**, in der sie wirkt (Wirkungslinie).
- Einen **Betrag**, mit dem sie wirkt.

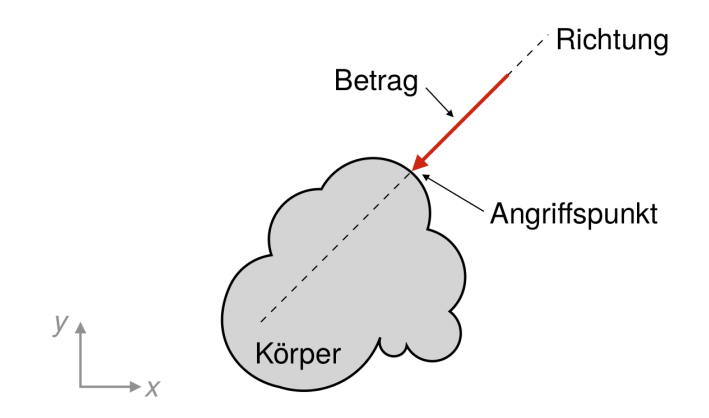

Kräfte wirken entlang einer Wirkungslinie. Dabei können sie entlang ihrer Wirkungslinie verschoben werden, ohne dass sich ihre Wirkung ändert.

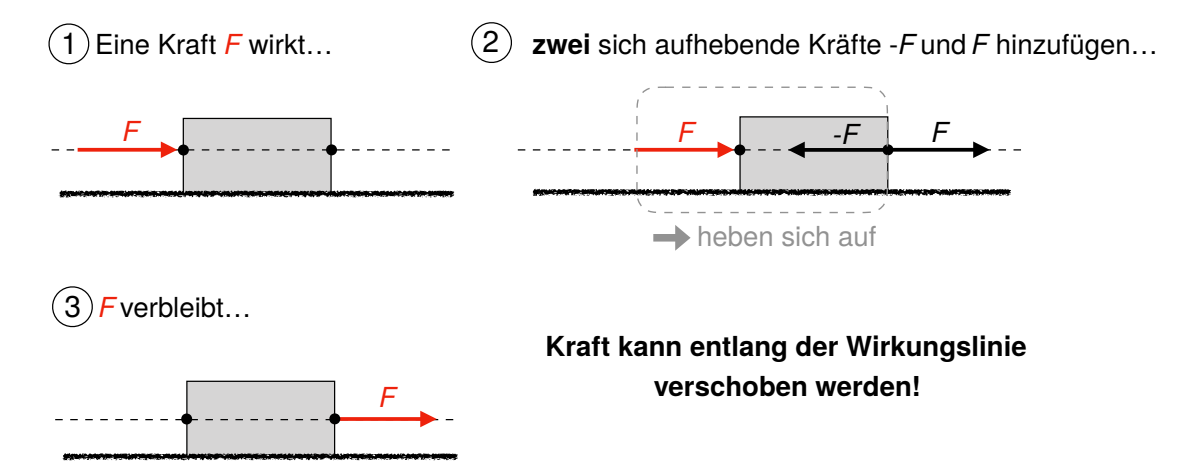

Wir müssen uns die physikalische Definition der Kraft merken. Eine Kraft *F* ist definiert als die Masse *m* multipliziert mit ihrer Beschleunigung *a*:

 $F = m \cdot a$ 

Die Einheit der Masse ist Kilogramm [kg] und die der Beschleunigung ist Meter pro Quadratsekunde [m/s<sup>2</sup>], wodurch sich die Einheit der Kraft in *SI* (Internationale Standardeinheiten) Einheiten ergibt:

Kräfte lediglich im Vorzeichen! Wenn eine Kraft in einer Richtung angenommen wird und die Gleichung einen negativen Betrag liefert, ist dieses Ergebnis identisch zu einer positiven Kraft in die andere Richtung. **3.5**

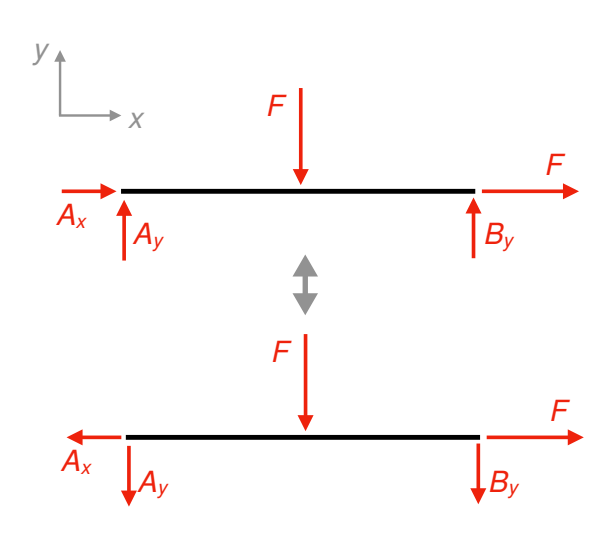

Die Lagerreaktionen für das obere System lauten:

$$
A_y = B_y = \frac{F}{2}
$$

$$
A_x = -F
$$

Die Lagerreaktionen für das untere System lauten:

$$
A_y = B_y = -\frac{F}{2}
$$

$$
A_x = F
$$

Beides sind korrekte Ergebnisse!

• Sollte ein System mit einer Einspannung gelagert sein, treten in der Einspannung drei Auflagerreaktionen auf (auch das Drehmoment ist in der Einspannung verhindert).

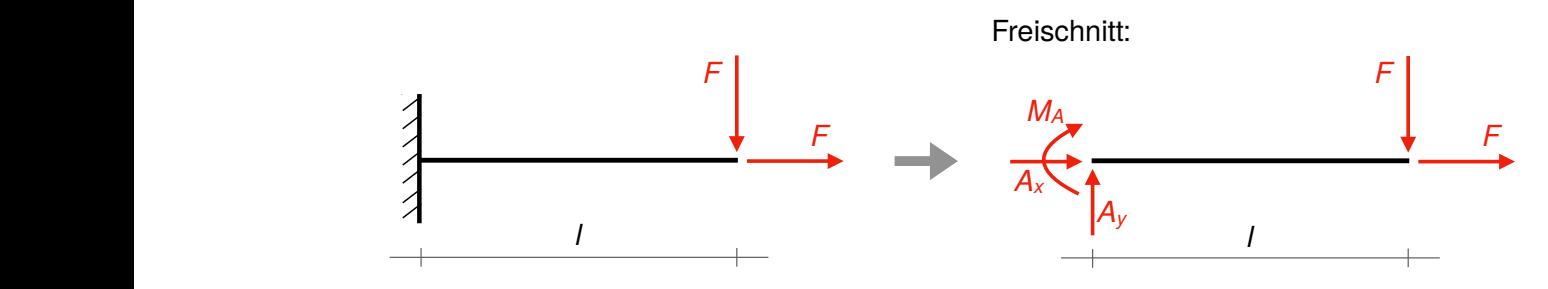

1. Wir zeichnen einen Freischnitt mit allen bekannten Beträgen und Kräften. Die eitsteheitigen benen dahn exemplation me leis Die Gleichungen sehen dann exemplarisch wie folgt aus:

(1) 
$$
\rightarrow
$$
:  $A_x + F = 0 \Leftrightarrow A_x = -F$   
\n(2)  $\uparrow$ :  $A_y - F = 0 \Leftrightarrow A_y = F$   
\n(3)  $\stackrel{\frown}{A}$ :  $M_A + F \cdot I = 0 \Leftrightarrow M_A = -F \cdot I$ 

Bisher haben wir uns nur Systeme angeschaut, die durch Kräfte in Richtung der Koordinatenachsen belastet werden. Im nächsten Schritt schauen wir uns an, wie Auflagerreaktionen bei komplexeren Belastungen berechnet werden können.

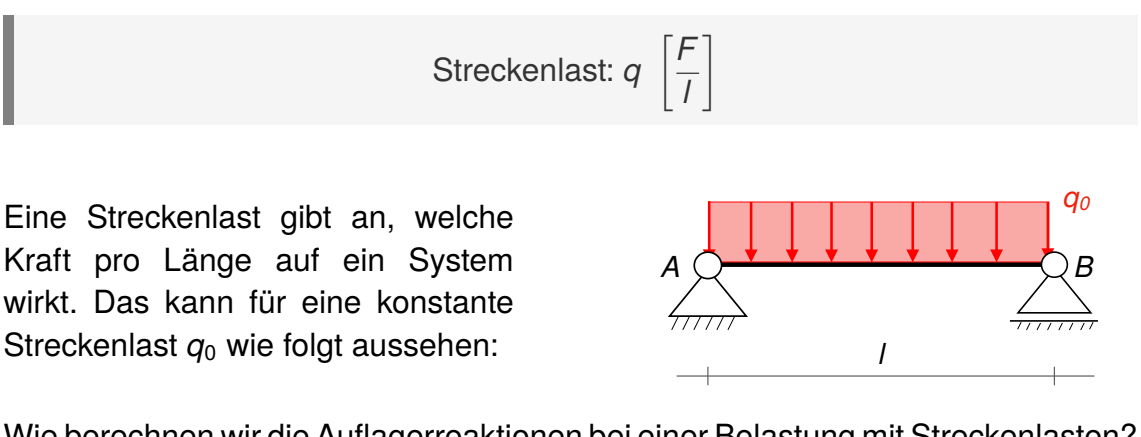

Wie berechnen wir die Auflagerreaktionen bei einer Belastung mit Streckenlasten? Zur Erstellung des Freischnitts muss die Resultierende der Streckenlast berechnet werden. Dies ist die Kraft, deren Wirkung nach Orientierung und Betrag identisch zur Streckenlast ist.

Was bedeutet das?

- für eine Streckenlast gilt, dass ihre Resultierende **im Schwerpunkt ihrer Fläche** liegt
- der Betrag einer Streckenlast ist **so groß wie ihr Flächeninhalt** (bei Rechtecken: *A* = *a* · *b* bzw. Fläche = Grundseite · Höhe, bei Dreiecken: A =  $\frac{1}{2}$  $\frac{1}{2} \cdot g \cdot h$  bzw. Fläche =  $\frac{1}{2} \cdot (\text{Grundseite} \cdot \text{Höhe})$

Für die beiden typischen Streckenlasten als Rechteck und Dreieck kann die Re-**[3](https://stdy.help/r/6a5d344c57).14** sultierende (*R*) demnach wie folgt bestimmt werden:

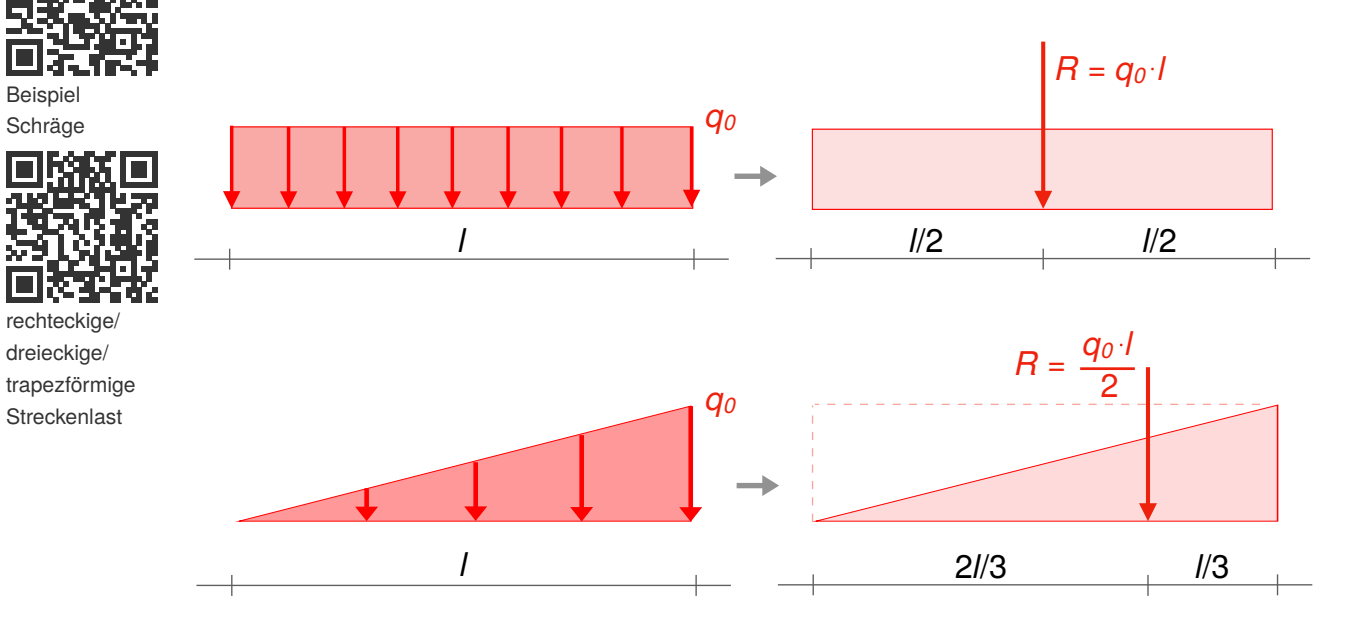

Nachdem wir nun einteilige System auch mit komplexen Lasten berechnen können, machen wir im letzten Schritt die Systeme komplexer. Wie berechnen sich Auflagerreaktionen, wenn mehrere Stäbe durch Gelenke verbunden sind?

Beispiel Schräge

dreieckige/

• um drei Achsen durch Rotation bewegen (eine davon ist immer die Achse durch den Körper selbst)

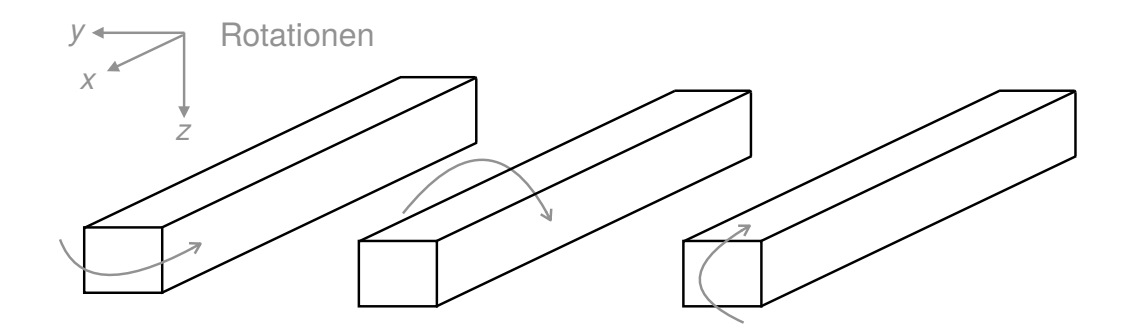

Ein Balken im Raum muss also so gelagert sein, dass seine sechs Freiheitsgrade gesperrt sind. Wird ein Balken fest eingespannt und durch eine schräge Kraft

$$
\overrightarrow{F} = \begin{pmatrix} F_x \\ F_y \\ F_z \end{pmatrix}
$$

belastet, können insofern sechs Auflagerreaktionen in dieser Einspannung auftreten.

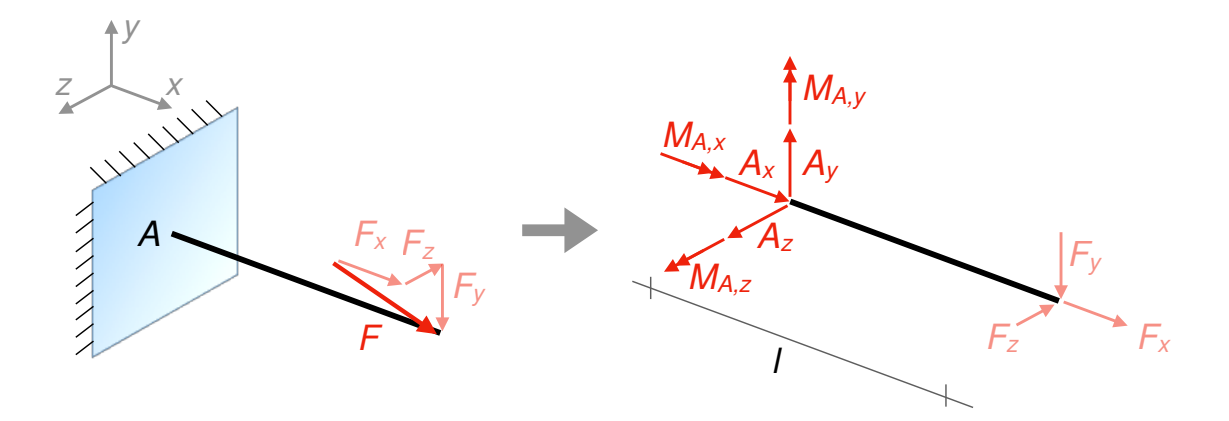

Dabei sind die Momente um die jeweiligen Achsen durch einen Pfeil mit doppelter Spitze gekennzeichnet.

Wir können im Raum sechs unabhängige Gleichgewichtsbedingungen aufstellen, um diese Auflagerreaktionen zu berechnen:

- drei Kräftegleichgewichte in alle Richtungen des Raums
- drei Momentengleichgewichte um die Drehachsen des Raumes

Für das Beispiel sehen die Gleichgewichtsbedingungen dann wie folgt aus:

$$
\rightarrow x: \qquad A_x + F_x = 0 \Rightarrow A_x = -F_x
$$
  
\n
$$
\rightarrow y: \qquad A_y - F_y = 0 \Rightarrow A_y = F_y
$$
  
\n
$$
\rightarrow z: \qquad A_z - F_z = 0 \Rightarrow A_z = F_z
$$
  
\n
$$
\rightarrow x_{(A)}: \qquad M_{A,x} = 0
$$
  
\n
$$
\rightarrow y_{(A)}: M_{A,y} + F_z \cdot I = 0 \Rightarrow M_{A,y} = -F_z \cdot I
$$
  
\n
$$
\rightarrow z_{(A)}: M_{A,z} - F_y \cdot I = 0 \Rightarrow M_{A,z} = F_y \cdot I
$$

Mit → *x* : ist gemeint, dass die Summe aller Kräfte in der gekennzeichneten Richtung (hier *x*-Richtung) gebildet wird. →  $x_{(A)}$ : meint die Summe aller Momente in der gekennzeichneten Richtung durch einen bestimmten Punkt (hier um die *x*-Achse, die durch den Punkt *A* verläuft).

Bei der Aufstellung der Momentengleichgewichte wird ein wenig räumliches Vorstellungsvermögen benötigt. Wir müssen erkennen, welche Kraft mit welchem Hebelarm um eine bestimmte Achse dreht. Dazu hilft es am Anfang, einen Stift in der Hand zu halten und die Koordinatenachsen mit der rechten Hand (Daumen, Zeigefinger, Mittelfinger gleich *x*,*y*,*z*-Achse) zu halten. Als Hebelarm der Kraft gilt dabei immer der kürzeste Abstand der Wirkungslinie zum Drehpunkt.

Schließlich müssen wir festlegen, welcher Drehsinn eigentlich positiv und welcher **6.3** negativ ist. Hierfür nutzen wir die "Rechte-Hand-Regel". Der Daumen der rechten Hand zeigt in Richtung der Achse, um die eine Kraft dreht. Dabei muss man sich schon mal ein bisschen verrenken! Nun schließen wir die rechte Hand. Der Drehsinn, in dessen Richtung sich die rechte Hand schließt, ist der positive Drehsinn.

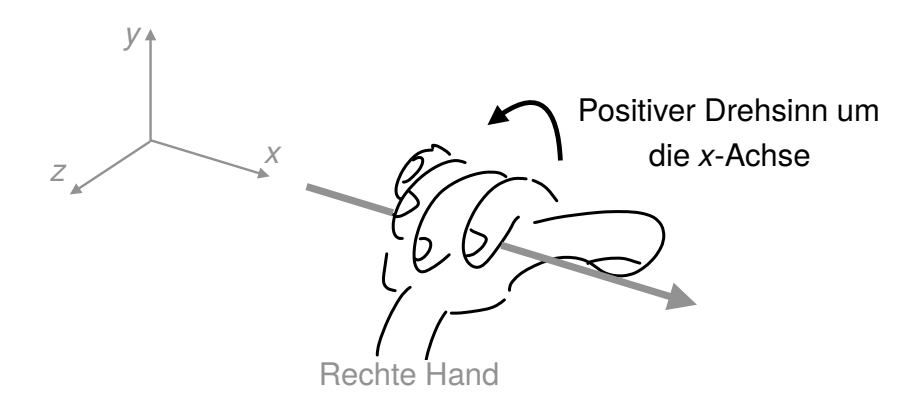

Zur Bestimmung der Drehrichtung gibt es noch zusätzliche Regeln, die das Vorgehen vereinfachen:

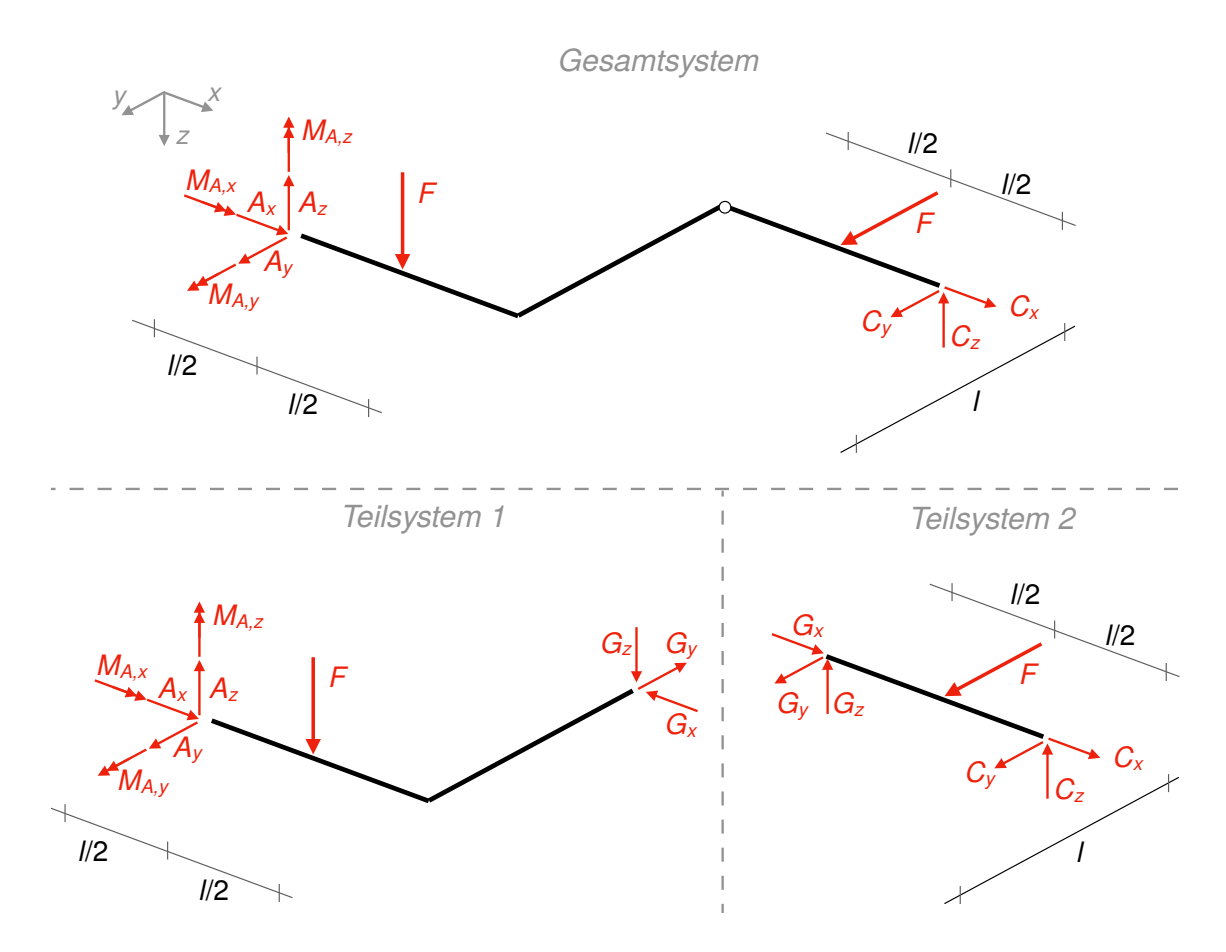

Damit wir die Auflagerreaktionen trotzdem bestimmten können, sind zwei Dinge zu beachten:

- Die Gelenke zwischen den Stäben müssen freigeschnitten werden. Wir erhalten Teilsysteme, in denen jeweils maximal sechs Unbekannte auftauchen, sodass wir nach und nach die Auflagerreaktionen bestimmen können.
- Gelenke im Raum nehmen nur Kräfte, jedoch keine Momente auf. Das liegt daran, dass sie Momente durch Drehung in Bewegung umwandeln würden, sie müssen also Drehmomente nicht "ertragen".

Wir lösen das Beispiel zum besseren Verständnis im Video.

Nach diesem Beispiel klären wir zum Abschluss des Kapitels, wie Schnittgrößen in dreidimensionalen Tragwerken berechnet werden können.

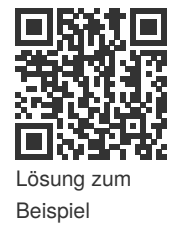

#### **6.3 Schnittgrößen**

Wir verwenden erneut einen eingespannten Balken. Die vektorielle Belastung erzeugt sechs Auflagerreaktionen in der Einspannung. Wie berechnen wir die Schnittgrößen im Balken?